#### Geometric Modeling System

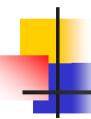

#### Geometric modeling system

- Software enabling shape creation and visulaization in the design process
- Designer realizes the shape in his mind while the shape data are stored inside
  - Wireframe Modeling System
  - Surface Modeling System
  - Solid Modeling System
  - Non-manifold Modeling System

### 4

#### History of Geometric Modeling

- Tips
  - Okino, Kubo at Hokaido University, 1973
  - Constructive Solid Geometry (CSG)
- Build
  - Braid, Lang at Cambridge University, 1973
  - Boundary Representation (B-rep)
- CADAM, Unigraphics, CATIA, I-DEAS, BRAVO, ME10/30, Pro/ENGINEER, DesignBASE, SolidEdge, SolidWorks, ...

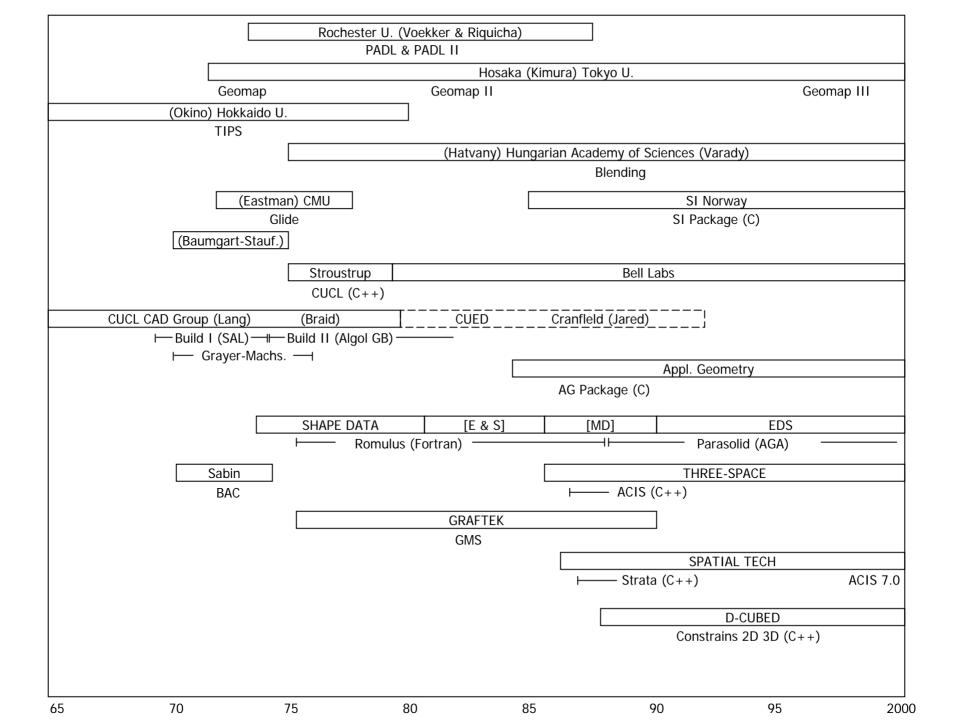

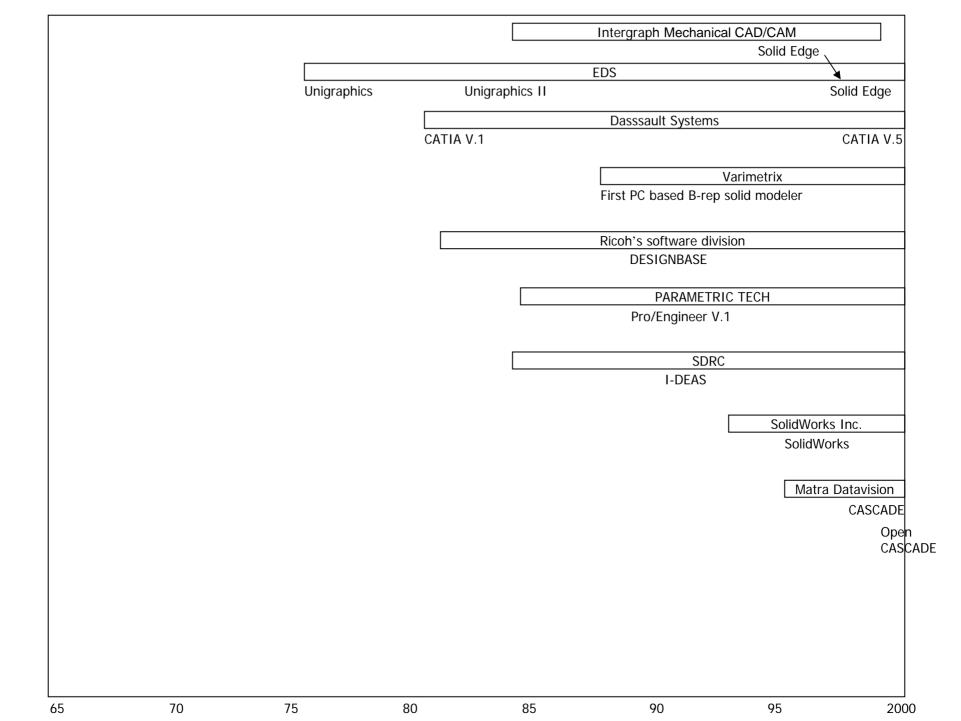

#### Why 3 Dimensional Model?

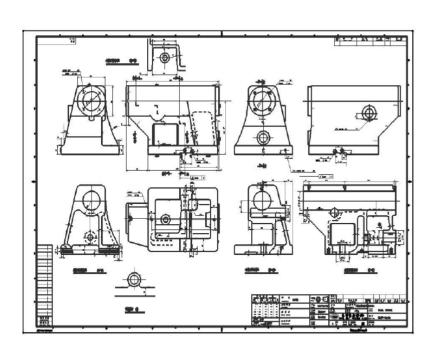

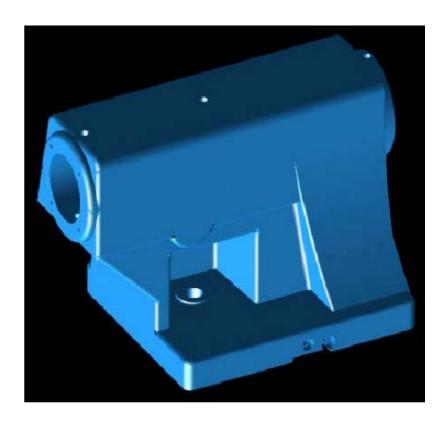

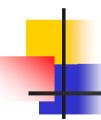

#### Wireframe Modeling System

- User inputs characteristic points and curves
- Good for simple visualization
- Ambiguous situations may occur
- Impossible to automatically calculate mass properties, NC tool paths, and finite elements

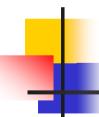

#### Ambiguous wireframe models

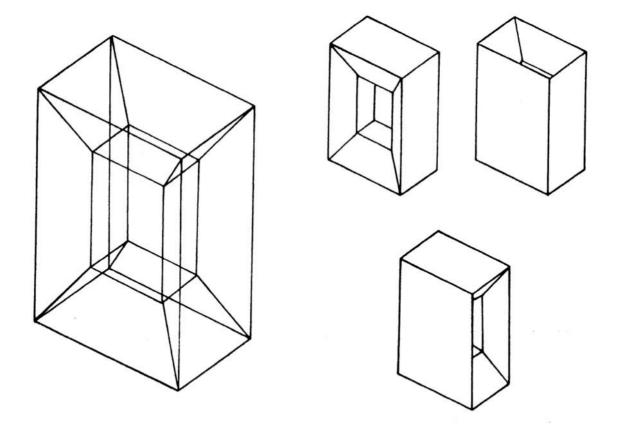

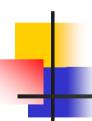

#### **Surface Modeling System**

- Surface information in addition to wireframe model
- Usually user specify the curves on a surface, then system stores the surface equation
- Adjacency information between surfaces are not stored in general
- Intersection calculation is needed to derive the boundary curves
- Some surface modeling systems store boundary curves also

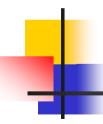

#### Surface Modeling System – cont'

- Point set
- Curve net
- Curve movement (Sweeping, Skinning)
- Good for aesthetic evaluation, Styling CAD
- Input for NC tool path generation
- Good for modeling object bounded by complicated surfaces

## Modeling of automobile body by surface modeling system

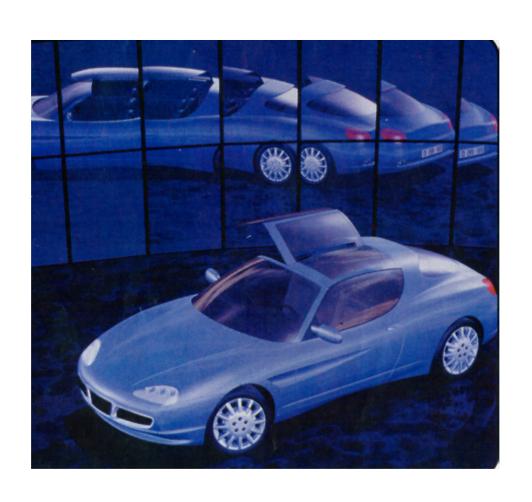

## Calculation and verification of NC tool paths

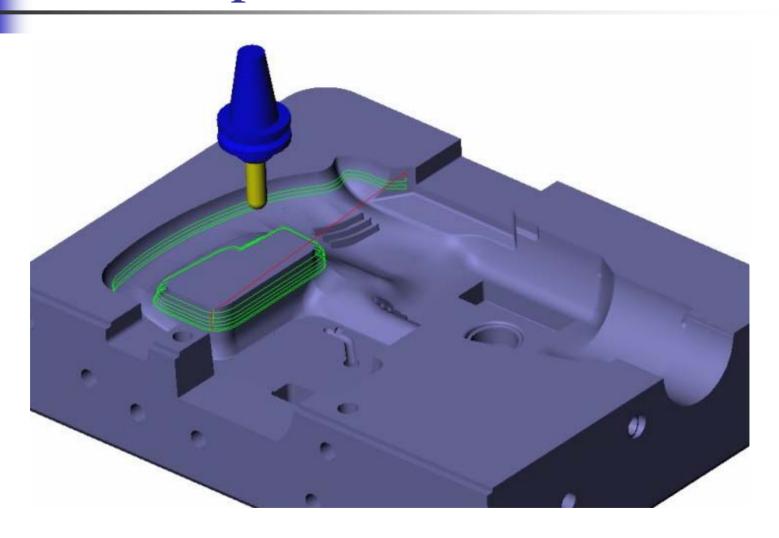

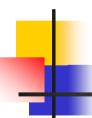

#### Solid Modeling System

- Adjacency information between faces, and inside-outside information of each face are stored in addition
- Volume inside modeled object is defined
- Volumetric operations are possible
  - Automatic generation of solid elements for FEA
  - Automatic generation of tool paths for finish cut

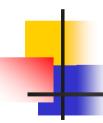

#### Solid Modeling System – cont'

- Partial modeling is not allowed, complete solid model should be made
- More modeling tasks
- Many convenient modeling commands are provided
  - Face adjacency, in-out information, etc.
     are generated by the system

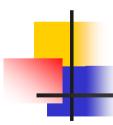

#### Non-manifold Modeling System

- Accommodate all different levels of geometric model
  - Wireframe model: Wireframe modeling system
  - Surface model: Surface modeling system
  - Solid model: Solid modeling system
- Models of mixed dimension, incomplete models are allowed (support design process, analysis model)

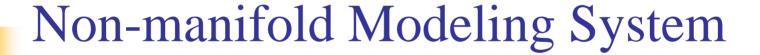

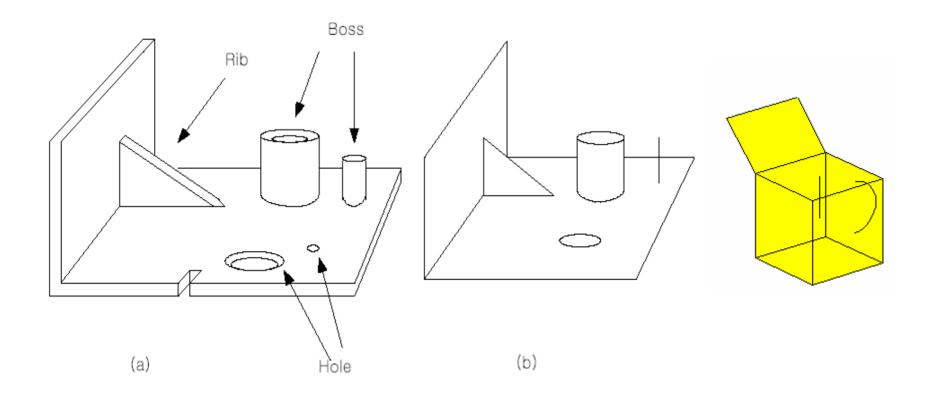

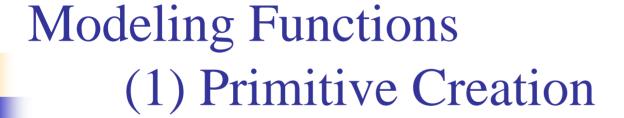

- Retrieves a solid of a simple shape
- Primitives are stored by the procedures how they are created.
- Parameters specifying the size are passed to the corresponding procedure as arguments.

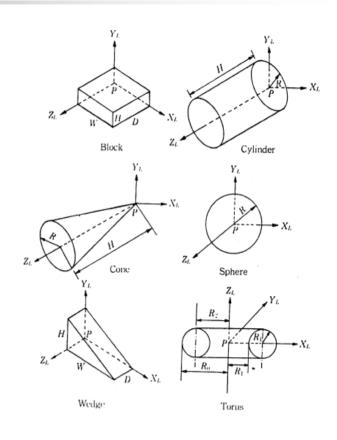

Primitives generally supported

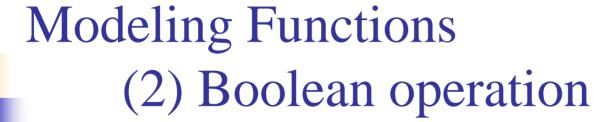

- Primitive solid is assumed to be a set of points
- Boolean operation is performed between the point sets
- The result is the solid composed of the points resulting from the set operation.

### Modeling Functions (2) Boolean operation

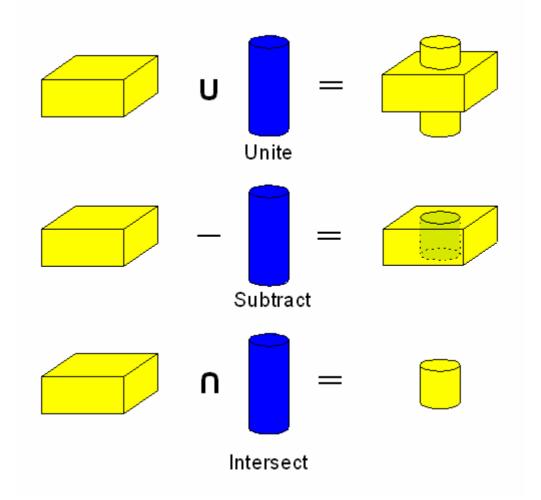

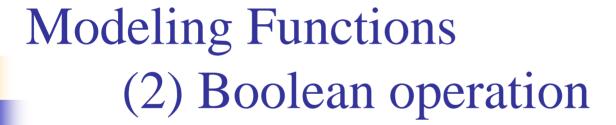

- Boolean operation may result a invalid solid
- Non-manifold modeling systems can handle Boolean operations between objects of mixed dimension.

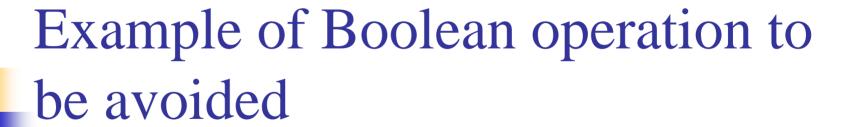

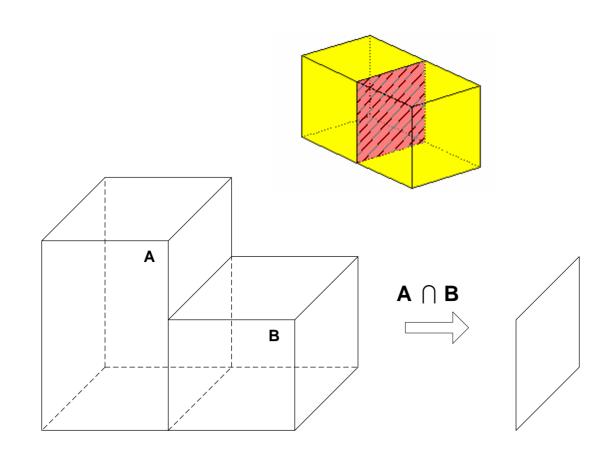

Example of modeling in CSG approach

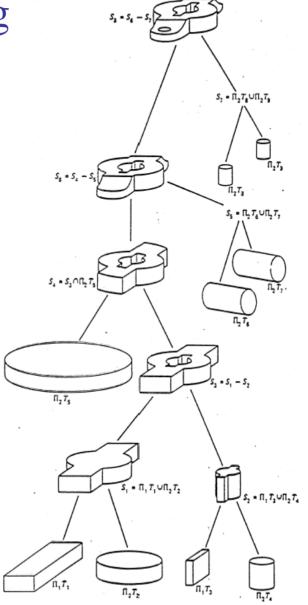

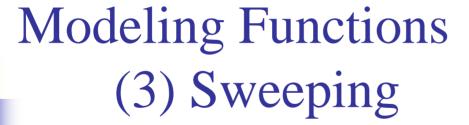

- Planar closed domain is translated or revolved to form a solid
- When the planar shape is not closed, the result is a surface
  - Used in surface modeling system

# Modeling Functions (3) Sweeping – Example.1

Example of translation sweeping

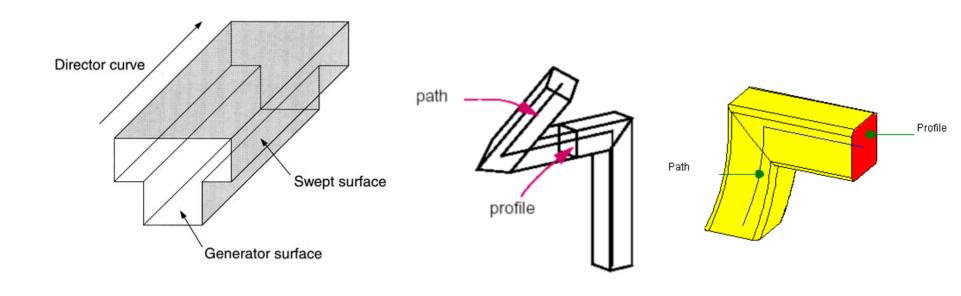

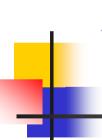

### Modeling Functions (3) Sweeping – Example.2

Example of rotational sweeping

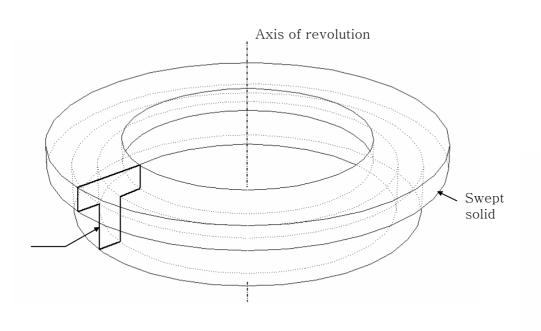

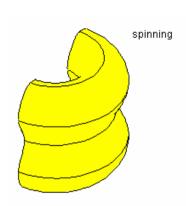

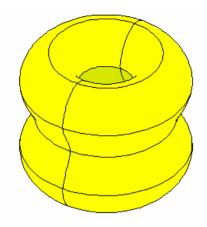

Generator surface

### Modeling Functions (4) Skinning

- Form a closed volume by creating a skin surface over pre-specified cross sectional planar curves
- If two end faces corresponding to the two end cross sections are not added, the result would be a surface
  - Used in surface modeling system

### Modeling Functions (4) Skinning (Lofting) - Example

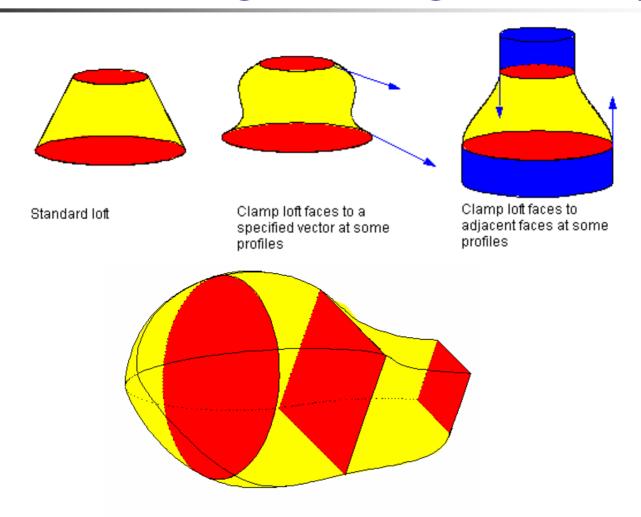

Figure 8-6 Creating a lofted body using several different profiles

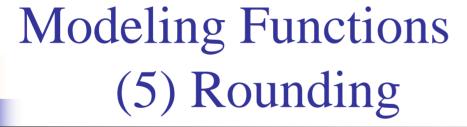

- Sharp edge or sharp vertex is replaced by a smooth curved surface
- Normal vector is continuous across the surfaces meeting at the original sharp edge or vertex

### Modeling Functions (5) Blending – Example

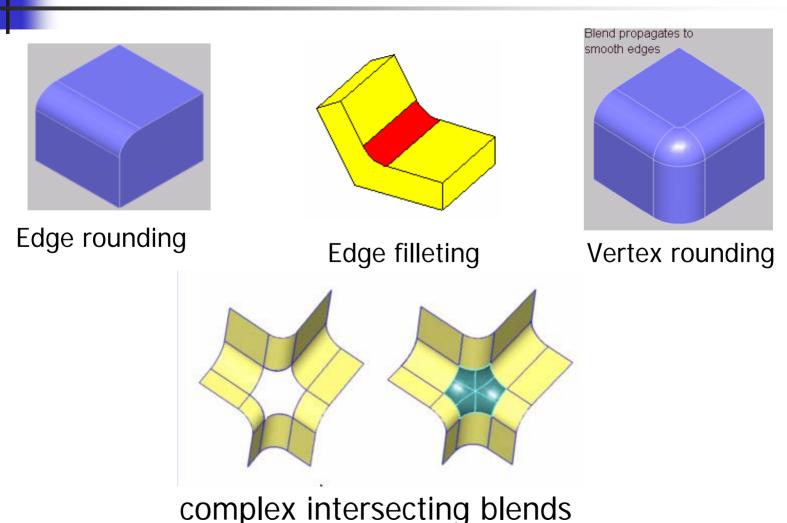

# Modeling Functions (6) Lifting

Pull a portion or whole face of a solid

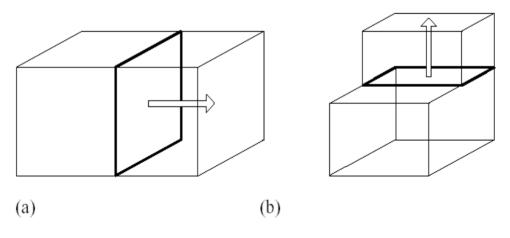

Example of lifting

### Modeling Functions (6) Lifting

- When a portion of a face is lifted,
   the face should be split beforehand
  - 1. Add a splitting edge
  - 2. Update face connectivity
  - 3. Update edge adjacency, ...
- Euler operators will handle these tasks

### Modeling Functions (6) Lifting

Self interference caused by lifting

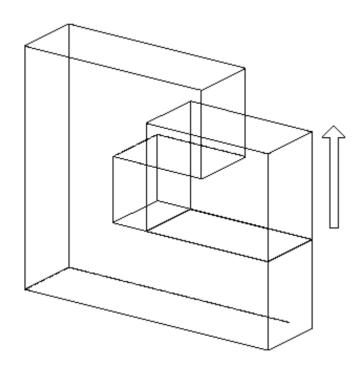

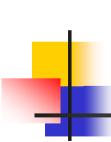

### Modeling Functions (6) Tweaking

Vertex Tweaking

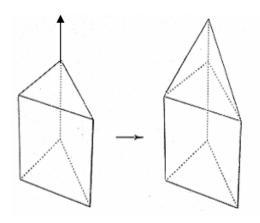

Edge Tweaking

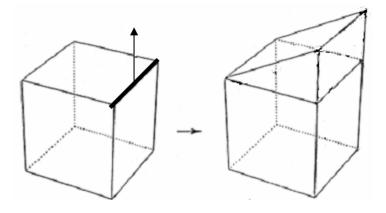

### Modeling Functions (6) Tweaking

Face lifting

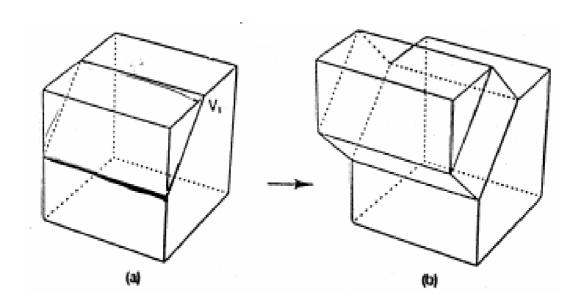

### Modeling Functions (7) Boundary Modeling

 Add, delete, modify entities such as vertices, edges, and faces directly

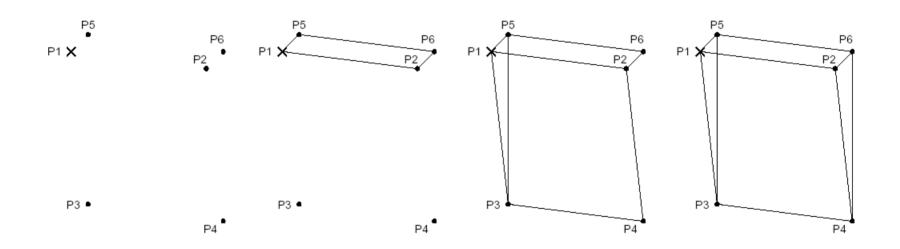

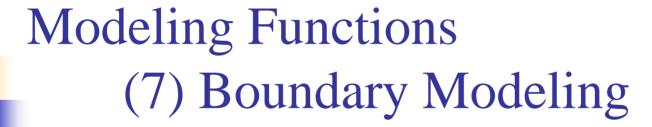

- Very tedious operation
- Boundary modeling functions are mainly used to create only up to two dimensional shapes which are used for sweeping or skinning
- Can be effectively applied to modify a shape of an existing solid
  - Tweaking operation

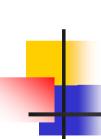

### Modeling Functions (7) Boundary Modeling - Tweaking

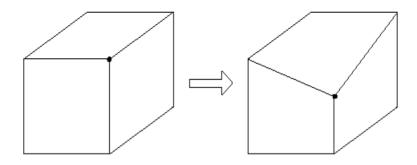

Modification by vertex moving

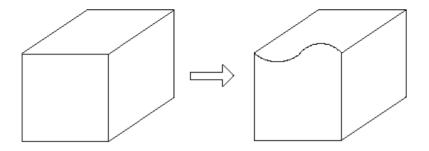

Modification by edge replacement

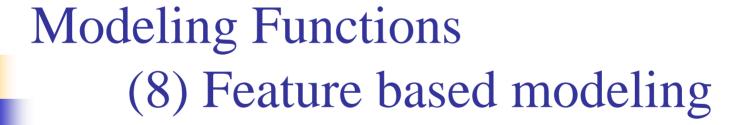

- Let designers model a solid by the shape units familiar to them
- The resulting solid carries the information on the existence of these shape units in addition to the elementary shape entities such as vertices, edges, faces, etc.

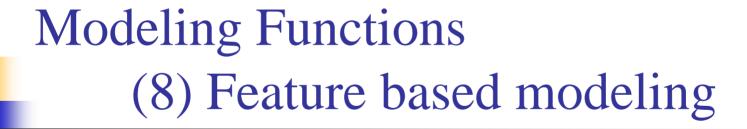

- E.g.
  - 'Make a hole of a certain size at a certain place'
  - 'Make a chamfer of a certain size at a certain place'

Existence of hole and chamfer is added to model information

 Set of features varies depending upon the frequent applications of the system

### Modeling Functions (8) Feature based modeling

 Popular feature chamfer, hole, fillet, slot, pocket, ...

manufacturing features

These features can be matched to a specific machining process

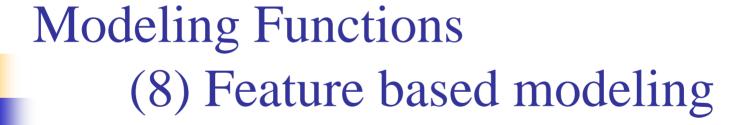

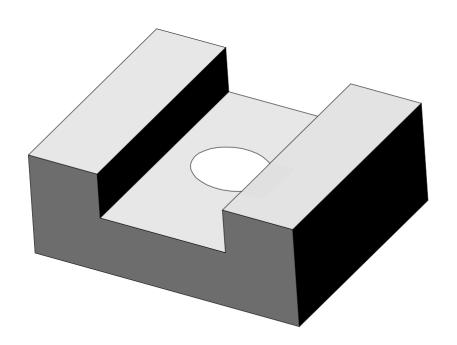

Example of modeling using "slot" and "hole" features

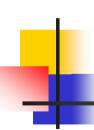

### Example modeling using machining features

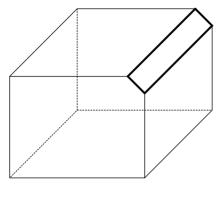

(a) Champfering

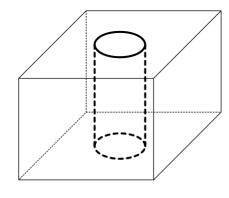

(b) Hole

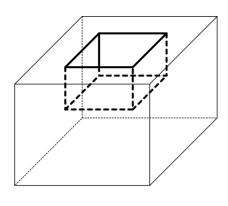

(c) Pocket

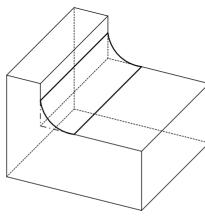

(d) Fillet

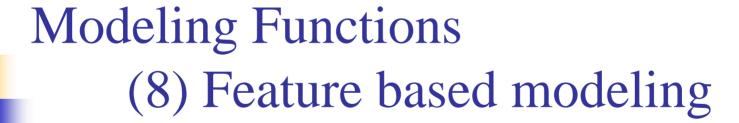

- Any feature based modeling system cannot provide all the features necessary for all the specific applications
- The desirable set of features is different between applications
- Many systems provide feature definition language so that any specific feature can be defined
- When they are defined, they are parameterized as the primitives

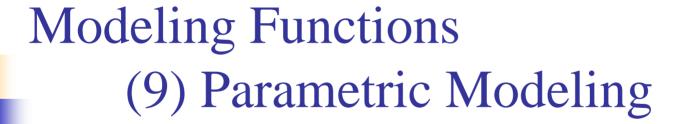

- Model a shape by using the geometric constraints and the dimension data
- Geometric constraints describe the relation between shape elements
- Dimensional data include dimensions and relations between the dimensions

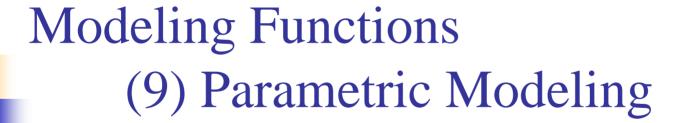

- Input two dimensional shape roughly
- Input geometric constraints and dimension data
- Reconstruct the two dimensional shape
- 4. Create 3D shape by sweeping or swinging

### Modeling Functions (9) Parametric Modeling

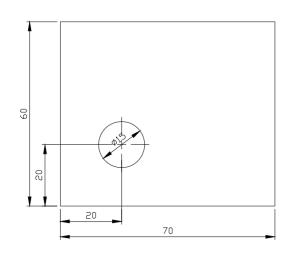

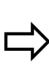

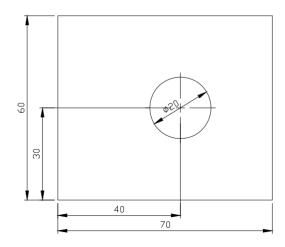

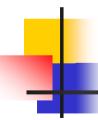

#### Data structure of solid model

- CSG Representation storing CSG tree
  - Store procedure of Boolean operation in tree structure
- Boundary Representation (B-Rep)
  - Data structure vertex, edge, face tables
  - Data structure using half edge
  - Data structure using Winged-edge

### Data structure of solid model – cont'

- Data structure storing decomposition model
  - Octree representation
  - Voxel representation
  - Cell decomposition model
     Similar to finite element

### CGS tree

 Stores the procedure in which Boolean operations are applied

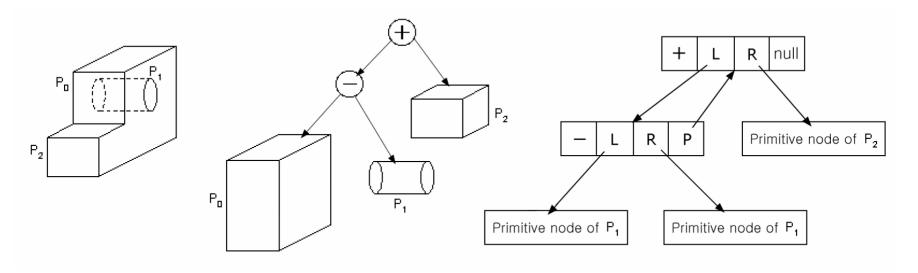

Example of CSG tree

# Implementation of CSG tree structure in C language

```
struct operator {
                                 /* union, intersection or difference operator */
    int
           op type,
                                 /* left node type: 0=operator, 1=primitive */
           L_type;
                                 /* right node type: 0=operator, 1=primitive */
           R_type
                                 /* left node */
    void *L_ptr;
           *R ptr;
                                 /* right node */
                                 /* parent node */
           *p ptr;
struct primitive {
                                 /* type of primitive */
           prim_type;
    int
    doublepos_x, pos_y, pos_z; /* position of instance */
    double ori_x, ori_y, ori_z; /* orientation of instance */
    void *attribute;
                                 /* the value of dimensions of the primitive */
```

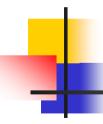

#### CGS tree representation—advantages

- Compact data, Easy to maintain
- Represent only valid object
- Possible to be converted to B-Rep
  - Many applications can be integrated
  - Model can be easily changed by changing parameter values of primitives

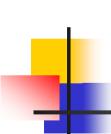

### CGS tree representation – disadvantages

- Allows only Boolean operations
- Shapes to be modeled are limited
- Impossible to modify locally
- Significant computation is required for boundary evaluation
  - → bad for interactive display
- Trends are to store B-Rep and Feature tree together

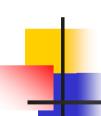

# Modification of solid by changing parameters

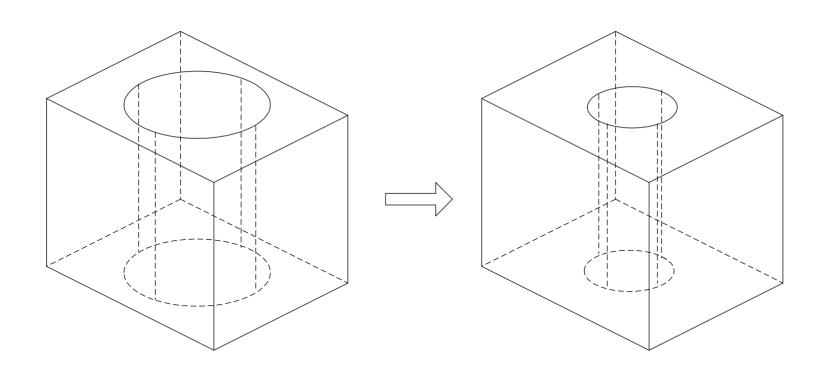

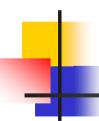

#### B-Rep(Boundary Representation)

- Shape is expressed by its bounding entities such as faces, edges, and vertices
- Bounding entities and their connectivity are stored in graph structure
  - → Graph-based model

#### B-Rep Structure - cont'

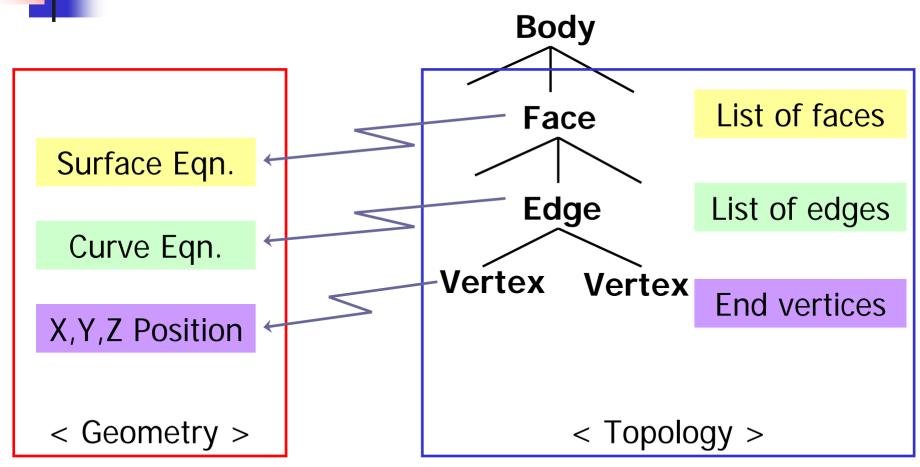

Topology Vs. Geometry

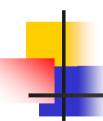

#### B-Rep – advantages

- Boundary data are stored explicitly and enables quick interactive response
- Topology information can be easily derived
- Supports various modeling commands (local operations in addition to Boolean)

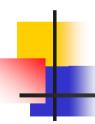

#### B-Rep – disadvantages

- Complicated data structure with a large amount of data
- Invalid solid may result

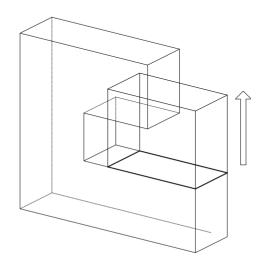

### Table-based structure for storing B-Rep

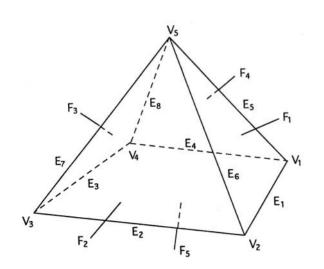

| Face table       |                      |  |
|------------------|----------------------|--|
| Face             | Edges                |  |
| $\overline{F_1}$ | $E_1, E_5, E_6$      |  |
| $F_2$            | $E_2, E_6, E_7$      |  |
| $F_3$            | $E_3, E_7, E_8$      |  |
| $F_4$            | $E_4, E_8, E_5$      |  |
| $F_5$            | $E_1, E_2, E_3, E_4$ |  |

| Edge table     |            |
|----------------|------------|
| Edge           | Vertices   |
| $E_1$          | $V_1, V_2$ |
| $E_2$          | $V_2, V_3$ |
| $E_3$          | $V_3, V_4$ |
| $E_4$          | $V_4, V_1$ |
| $E_5$          | $V_1, V_5$ |
| $E_6$          | $V_2, V_5$ |
| E <sub>7</sub> | $V_3, V_5$ |
| E <sub>8</sub> | $V_4, V_5$ |

| Vertex table     |                 |
|------------------|-----------------|
| Vertex           | Coordinates     |
| $\overline{V_1}$ | $x_1, y_1, z_1$ |
| $V_2$            | $x_2, y_2, z_2$ |
| $V_3$            | $x_3, y_3, z_3$ |
| $V_4$            | $x_4, y_4, z_4$ |
| $V_5$            | $x_5, y_5, z_5$ |
| $V_6$            | $x_6, y_6, z_6$ |

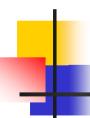

#### Things to be cosidered

- Balance between structure compactness and effectiveness in data retrieval
- Basically used for polyhedron models
- For objects with curved surfaces and curved edges, information on surface equations are stored in the Face table, information on curve equations are stored in the Edge table
- If there are faces with holes, the current Face table cannot be used

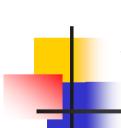

### Treatment of face with multiple boundaries

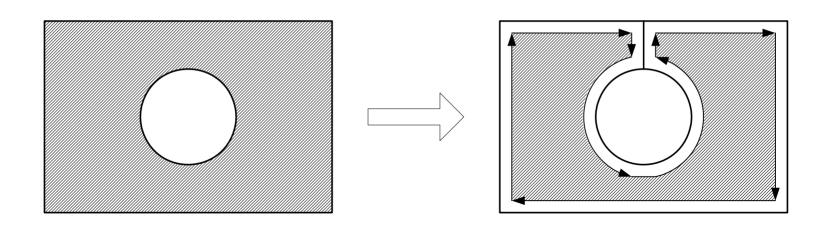

Adding bridge-edge is one way to handle hole

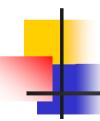

#### B-Rep – Things to be considered

- Length of edge table in the Face table varies
  - → Loss of memory usage
- Deriving adjacency among Vertex, Edge,
   Face requires a heavy search

Ex) Which faces share a given edge?
Which edges share a given vertex?

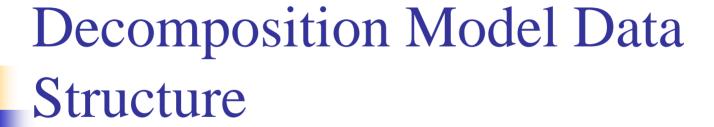

- Decomposition model:
  - Represent an object as an aggregation of simple objects such as cubes

## Voxel model (Exhaustive enumeration)

- Space of interest is represented by a set of cubes (voxels) after being subdivided by grid planes
- Only the voxels embodied by the object are stored
- Use 3D array C(i, j, k), C(i, j, k) corresponding to the embodied voxels is set to 1. Others set to 0
- Popular in digital image processing

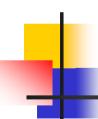

#### Voxel model – cont'

- Any shape can be represented, approximately at elast
- Used to model human bones and organs from digital topography
- Easy to implement mass property calculation and Boolean operation
- Information on empty space is also available

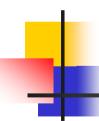

#### Voxel model – cont'

- Memory requirement varies drastically depending upon desired resolution
- Used as a secondary representation for computation convenience

# Visualization of voxel representation

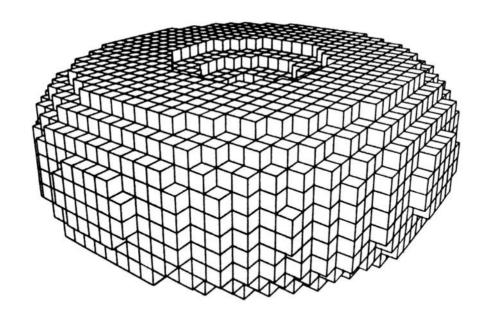

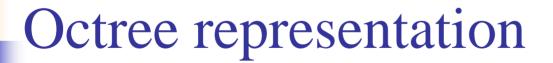

 Only voxels occupying the object space are subdivided, Extension of Quadtree to 3D

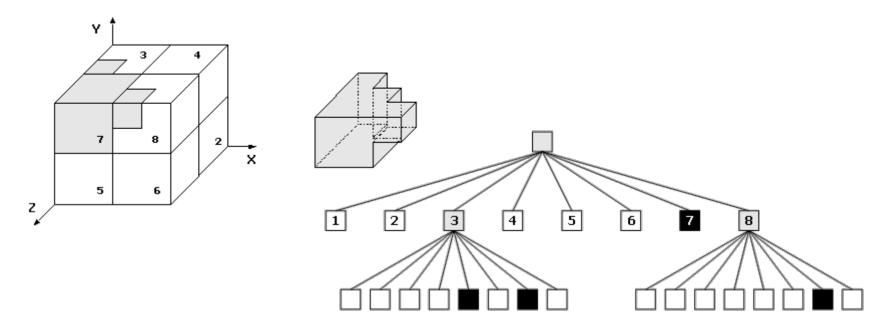

#### Data structure for storing octrees

```
struct
         octreeroot
   float xmin, ymin, zmin; /* space of interest */
   float xmax, ymax, zmax;
   struct octree *root; /* root of the tree */
struct
         octree
   char
                code; /* BLACK, WHITE, GREY */
   struct octree *oct[8]; /* pointers to octants, present if GREY */
```

#### Procedure of octree generation

```
make tree(p, t, depth)
primitive
              *p;
                             /* p = the primitive to be modeled */
              *t:
                             /* t = node of the octree, initially
octree
     the initial tree with one grey node */
     depth; /* initially max. depth of the recursion */
              i;
     int
     switch( classify( p, t ) )
              case WHITE:
                             t->code = WHITE;
                             break:
              case BLACK:
                             t->code = BLACK;
                             break:
```

### Procedure of octree generation – cont'

```
case GREY:
                                    if (depth == 0)
                                                      t->code = BLACK:
                                    else
                                                      subdivide( t );
                                                      for(i = 0; i < 8; i++)
                                                                        make tree(p, t->oct[i], depth-1);
                                    break:
/* classify octree node against primitives */
classify( ... );
/* divide octree node into eight octants */
subdivide( ... );
```

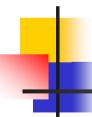

### Cell decomposition model

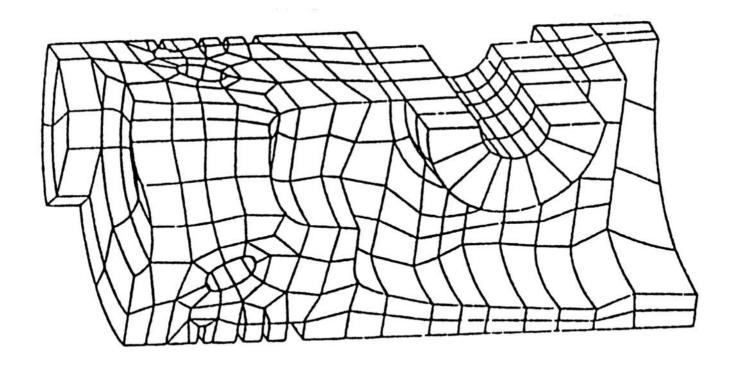